# **Zmienne**

SPIS TREŚCI

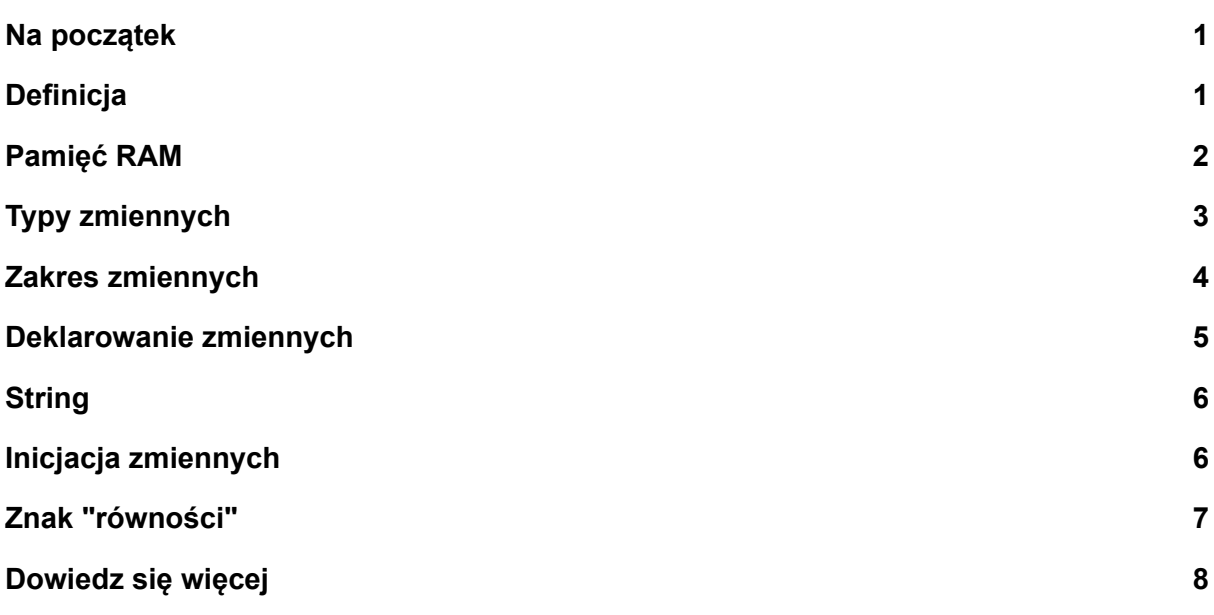

#### <span id="page-0-0"></span>**Na początek**

Aby dodać do siebie dwie wartości wprowadzone z klawiatury, należy co najmniej pierwszą z nich gdzieś zapisać, aby dodać do wartości wczytanej później.

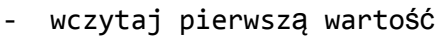

- zapisz do pamięci jako wartość1
- wczytaj drugą wartość
- dodaj do niej wartość zapisaną w pamięci jako wartość1
- wyświetl sumę

Tak więc bez użycia zmiennych nie można w komputerze wykonać nawet najprostszego dodawania.

## <span id="page-0-1"></span>**Definicja**

Formalnie, zgodnie z podręcznikową definicją

Zmienna jest obszarem pamięci komputera przeznaczonym do przechowywania pojedynczej wartości określonego typu.

## <span id="page-1-0"></span>**Pamięć RAM**

Faktycznie, w sensie fizycznym, elektrycznym zmienna jest więc fragmentem dostępnej pamięci (RAM), grupą kondensatorów których ładunek reprezentuje przechowywaną wartość.

## *Czym jest kondensator?*

Kondensator jest prostym urządzeniem elektronicznym zbudowanym z dwóch metalowych blaszek rozdzielonych izolatorem, zwiniętych współosiowo 1 . Po podłączeniu tych blaszek do źródła napięcia gromadzi się na nich ładunek elektryczny, który pozostaje także po odłączeniu źródła napięcia.

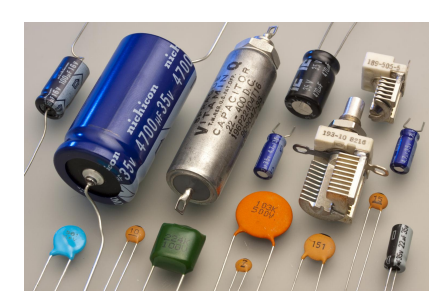

Podstawowym zastosowaniem kondensatorów jest stabilizacja napięcia

## *Czym jest pamięć RAM?*

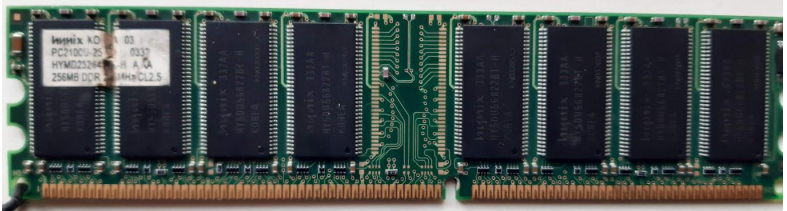

Pamięć RAM to ogromny zbiór bardzo małych kondensatorów, które można momentalnie ładować i rozładowywać. Co więcej z uwagi na fakt, że szybko tracą zgromadzony ładunek trzeba je nieustannie doładowywać.Na zdjęciu z mikroskopu elektronowego pokazany jest rzeczywisty wygląd kondensatorów obecnych na karcie pamięci RAM<sup>2</sup>.

<sup>&</sup>lt;sup>1</sup> https://en.wikipedia.org/wiki/Capacitor#/media/File:Capacitors (7189597135).jpg

<sup>2</sup> [https://www.researchgate.net/publication/3139122\\_Angular\\_dependence\\_of\\_multiple-bit\\_upsets\\_induced\\_by\\_protons\\_in\\_a\\_16\\_Mbit\\_DRAM/figures?lo=1](https://www.researchgate.net/publication/3139122_Angular_dependence_of_multiple-bit_upsets_induced_by_protons_in_a_16_Mbit_DRAM/figures?lo=1)

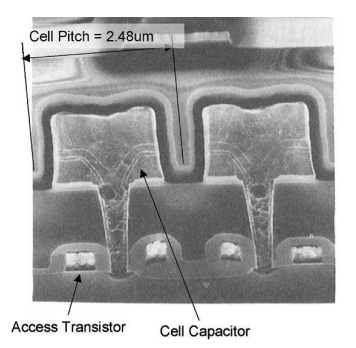

Wartości które przechowujemy w komputerze faktycznie są większym lub mniejszym zbiorem naładowanych i rozładowanych kondensatorów, z których każdy reprezentuje wartość jeden lub zero.

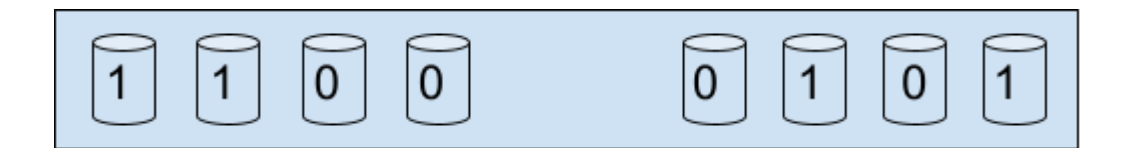

*Jaką więc wartość reprezentuje określona grupa kondensatorów?*

Wybrana grupa kondensatorów reprezentuje określoną wartość liczbową zapisaną w systemie dwójkowym. Na przykład w przypadku grupy ośmiu kondensatorów wartość binarna 1100 0101 odpowiada wartości 197 zapisanej w systemie dziesiętnym. Poza tym kondensatory niczego więcej nie reprezentują.

## <span id="page-2-0"></span>**Typy zmiennych**

Odczytane wartości z pamięci RAM podlegają interpretacji. Na przykład ten sam ciąg binarny może interpretować określoną wartość liczbową albo znak. Tak więc nie wystarczy zapisać wartości w pamięci komputera, konieczne jest także określenie i zapisanie typu wartości który konkretny "wpis" w pamięci reprezentuje.

W języku Java zdefiniowano osie tzw. typów podstawowych przeznaczonych do reprezentowania wartości różnych (podstawowych) typów.

1. **int** - od integer (całkowita)

Typ przeznaczony do przechowywania wartości całkowitej za pomocą 4 bajtów, czyli 32 bitów, czyli 32 kondensatorów w pamięci RAM.

2. **double** - od double precision (czyli podwójna )

Typ przeznaczony do przechowywania wartości w reprezentacji zmiennoprzecinkowej dającej możliwość zapisu części ułamkowej. Słowo podwójna precyzja odnosi się do wielkości pamięci przeznaczonej do przechowywania wartości tego typu która w tym przypadku wynosi 8 bajtów, czyli 64 bitów.

3. **boolean** - od Georga Bool'a, pioniera logiki matematycznej

Typ przeznaczony do przechowywania jednej z dwóch wartości logicznych prawda (true) albo fałsz (false).

4. **char** - czyli character

Typ przeznaczony do przechowywania pojedynczy znaków.

5. **long** - czyli długi

Typ przeznaczony do przeznaczona do przechowywania dużych liczb całkowitych za pomocą ośmiu bajtów pamięci.

6. **float** - czyli floating point

Typ przeznaczony do przechowywania wartości zmiennoprzecinkowej (z częścią ułamkową) za pomocą czterech bajtów.

7. **short** - czyli krótki

Typ przeznaczony do przechowywania liczb całkowitych za pomocą dwóch bitów.

8. **byte** - czyli bajt albo osiem bitów

Typ przeznaczony do przechowywania wartości za pomocą jednego słowa komputerowego w zakresie od -128 do +127.

## <span id="page-3-0"></span>**Zakres zmiennych**

W pamięci komputera nie jest możliwe zarówno przechowywanie liczb o dowolnej wielkości, jak i z nieskończoną dokładnością. Przyczyną tego jest problemu jest ograniczona ilość pamięci dostępnej w komputerze. W Javie dostępne są metody reprezentowania bardzo dużych liczb zajmujących całą dostępną pamięć, ale nawet w takim przypadku kiedyś ona się kończy.

Najprościej można to wyjaśnić na zmiennej typu byte,której praktycznie nie wykorzystujemy w czasie pisania programów, właśnie ze względu na mały zakres reprezentowanych wartości.

Zmienna typu byte zajmuje osiem bitów w pamięci komputera. Te osiem bitów jest najmniejszym obszarem adresacji, czyli najmniejszym obszarem którym komputer może odczytać lub zapisać.

Osiem bitów z których każdy może występować w jednym z dwóch stanów — jeden albo

zero — daje 2<sup>8</sup> czyli 256 kombinacji czyli możliwość reprezentacji 256 liczb. W Javie przyjęto, że będą to liczby od -128 do +127.

A co się stanie jak przekroczymy ten zakres? Zasadniczo nic. Po prostu liczby zpoza tego zakresu nie są reprezentowane.

 $127 + 1 = -128$  $-128 - 1 = 127$ 

Podobnie w przypadku zmiennej typu short używającej dwóch bajtów istnieje 2<sup>16</sup> kombinacji, co daje możliwość reprezentacji 65 656 liczb. W Javie przyjęto, że są to liczby z zakresu od -32 768 do + 32 767.

Natomiast zmienna typu int, którą będziemy wykorzystywać bardzo często wykorzystuje 4 bajty do reprezentacji liczb całkowitych, co odpowiada w Javie zakresowi od - 2 147 483 648 do +2 147 483 647.

Zmienne przeznaczone do reprezentowania liczb z częścią ułamkową mają także swoje ograniczenia reprezentacji. Dotyczy do zarówno zakresu reprezentowanych wartości jak i precyzji z jaką są reprezentowane.

Zasadniczo typy zmiennoprzecinkowe nie reprezentują wartości dokładnie.

Przykładowo typ double z którego będziemy korzystać wykorzystuje osiem bajtów, czyli 264 kombinacji co w rezultacie daje możliwość reprezentacji liczb w zakresie od +/- 1,79769313486231570 \* 10<sup>308</sup>. Są to ogromne wartości, które jednak także mają swoje wartości graniczne.

## <span id="page-4-0"></span>**Deklarowanie zmiennych**

Aby zapisać jakąś wartość w pamięci komputera należy najpierw zarezerwować obszar pamięci o określonej wielkości tak, aby uniemożliwić innym programom możliwość jego modyfikacji i w rezultacie zapobiec utracie danych. Dokonujemy tego poprzez deklarowanie zmiennych.

Zmienne typów podstawowych w Javie mogą występować w różnych kontekstach (zmienne lokalne metod, zmienne instancji obiektów, zmienne statyczne klas), a pamięć dla nich może być alokowana i zwalniania w różnych momentach działania programu, tak czy inaczej musi być ona zarezerwowana przed użyciem danej zmiennej i pozostać zarezerwowana tak długo jak jest potrzebna.

Zmienne typów wymienionych powyżej deklarujemy podając typ zmiennej i nazwę zmiennej.

Przykładowo aby zadeklarować zmienną do przechowywania jednej liczby całkowitej należy

napisać:

int liczba;

Większą ilość zmiennych można deklarować oddzielnie w kolejnych liczbach albo jedna po drugiej oddzielone przecinkami.

```
int liczba1, liczba2, liczba3;
```
Zmienne innych typów podstawowych deklaruje się w identyczny sposób.

## <span id="page-5-0"></span>**String**

String jest typem zmiennej przeznaczonym do przechowywania łańcuchów tekstu. Nie należy do typów podstawowych wymienionych wcześniej i jego nazwa pisana jest wielką literą.

Zmienne typu String deklaruje się podobnie jak zmienne typów podstawowych.

String adres;

#### <span id="page-5-1"></span>**Inicjacja zmiennych**

Zmienne w Javie mają wartości domyślne i w związku z tym zwykle nie ma konieczności przypisywania im wartości ani zaraz po zadeklarowaniu, a także przed ich użyciem. Jednak często środowiska programistyczne wymuszają takie przypisania np. w przypadku gdy program zawiera instrukcje warunkowe czy pętle.

Inicjacji dokonujemy przypisując wartość do zmiennej.

```
liczba = 5;
cena = 10.5;
znak = 'x';
kobieta = false;
adres = "Marszałkowska 1";
```
W przypadku zmiennej typu String podanej w ostatnim przykładzie nie jest to jedyny sposób inicjacji, ale nie jest to tematem tej instrukcji.

## <span id="page-6-0"></span>**Znak "równości"**

 $liczba = 5$ ;

Przedstawiony wcześniej zapis przypomina zapis matematyczny, ale nim nie jest.

Po pierwsze znak = nie jest znakiem równości, czyli symbolem porównania dwóch wartości po lewej i prawej stronie.

Po drugie symbol po lewej stronie wcale nie jest zmienną, czyli rodzajem kontenera do przechowywania wartości, lecz de facto jest adresem miejsca w pamięci komputera.

Po trzecie wyrażenie po prawej stronie zasadniczo wcale nie jest wartością liczbową, ale tzw. literałem ja reprezentującym.

 $liczba4 = 5L;$ 

W powyższym przypadku zapis 5L oznacza wartość 5 w reprezentacji 64-bitowej, różnej od standardowej reprezentacji 32-bitowej (typ int).

Poniższy zapis z matematycznego punktu widzenia jest bezsensowny.

liczba = liczba + 5;

Natomiast z punktu widzenia informatyki nie tylko jest uprawniony, ale klarowny i oczywisty.

Natomiast dozwolony w matematyce poniższy zapis jest być błędny w programowaniu.

 $liczba + 5 = 10;$ 

Dlatego też mówiąc o znaku równości należy mieć na myśli przypisywanie wartości a nie ich porównywanie.

Porównywanie wartości jest tematem innej instrukcji dotyczącej instrukcji warunkowej [\[1\]](#page-7-1).

- <span id="page-7-0"></span>1. **Memory Allocation of Primitive, Non-primitive Data Types** [www.scientecheasy.com/2020/06/memory-allocation-primitive-nonprimitive.html](https://www.scientecheasy.com/2020/06/memory-allocation-primitive-nonprimitive.html/)
- 2. **Variables in Java | Types of Variables** [www.scientecheasy.com/2020/05/variables-in-java.html](https://www.scientecheasy.com/2020/05/variables-in-java.html/)
- <span id="page-7-1"></span>3. **Instrukcja warunkowa** [https://docs.google.com/document/d/1WT9FxoZbU7BNZj6tOXSx4LubrmkrmSRfGO](https://docs.google.com/document/d/1WT9FxoZbU7BNZj6tOXSx4LubrmkrmSRfGOHpbR4il3M/) [HpbR4il3M/](https://docs.google.com/document/d/1WT9FxoZbU7BNZj6tOXSx4LubrmkrmSRfGOHpbR4il3M/)